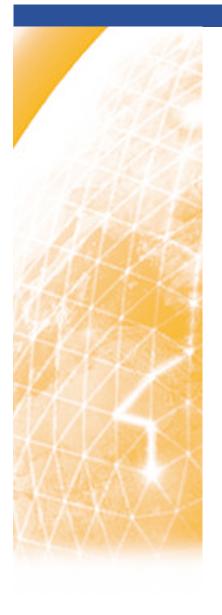

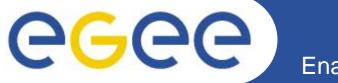

#### Enabling Grids for E-sciencE

### **SA2** and JRA4: Network Services

K. Kavoussanakis, EPCC, The University of Edinburgh J-P. Gautier, CNRS EGEE 2<sup>nd</sup> EU Review 6-7/12/2005

www.eu-egee.org

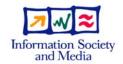

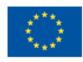

### **Activities**

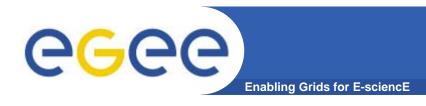

#### • SA2

- Operational Interface EGEE ⇔ Network (GÉANT + NRENs)
- SLAs EGEE ⇔ Network (GÉANT + NRENs)
- Technical Network Liaison Committee

#### JRA4

- Network Performance Monitoring
- Bandwidth Allocation and Reservation
- IPv6

These activities are by design building an important working relation between EGEE and the network providers (GÉANT + NRENs)

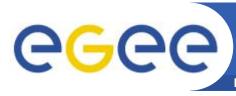

### **Issues and Achievements**

Enabling Grids for E-sciencE

### Issues

- GÉANT2 NSAP not available until PM21
  - Updating our webservice interfaces to fully match it
- No effort on TA to harden EDG NPM tools
  - Improved version released to SA1
- Heterogeneity of the NREN ticketing systems
  - Working with NREN NOCs to address this issue.

### **Achievements**

- On-time, quality-driven deliverables
- Forged unique working relationship with GÉANT2
- ENOC the implementation of the EGEE-GÉANT Network Operational Interface
- EGEE-NPM a prominent demo for NM-WG and GÉANT2-NPM

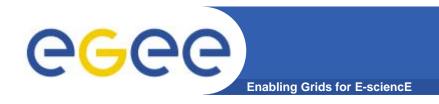

## SA2: Network Resource Provision

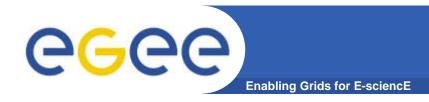

## **SA2 Activity**

#### End-to-End Service Level Agreement

- After the definition of service classes (DSA2.1) and specification of network services as SLS (MSA2.2)
- DSA2.2 in March 2005 (<a href="https://edms.cern.ch/document/565447">https://edms.cern.ch/document/565447</a>)

#### Network Operational Interface

- Between EGEE and GÉANT/NRENs
- MSA2.3 in March 2005 (<a href="https://edms.cern.ch/document/565449">https://edms.cern.ch/document/565449</a>)

#### Network service provisioning model

- Interactions between the reservation architecture of EGEE and NRENs
- SA2 and JRA4 joint work (<a href="https://edms.cern.ch/document/570622">https://edms.cern.ch/document/570622</a>)

#### Validation and implementation of the above work

- QoS experiment
- EGEE Network Operation centre (ENOC) trial
- Grid sites connectivity informational schema

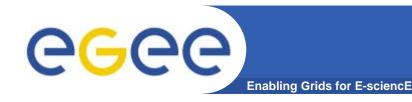

### SLA model

#### SLA definition:

- Based on previous work inside EGEE and answers from GÉANT2 to some open issues (procedures, demarcation point...)
- Definition in cooperation with GÉANT2

#### EGEE end-to-end SLA template

- This SLA is formed using the individual SLAs provided by all domains along the end-to-end path
  - SLA between the border of the NRENs cloud (border-to-border SLA)
  - Difficulty to accommodate and take into account the "last mile"

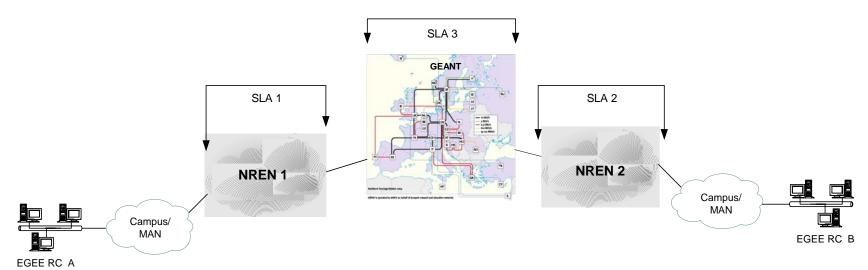

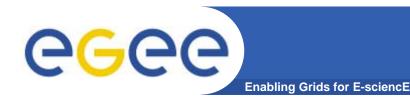

### **SLA** institution

- All domains involved in network services provisioning to EGEE as part of the existing network infrastructure hierarchy have to be categorized as:
  - Compliant with the Premium IP service
  - Supportive of the Premium IP service
  - Indifferent to the Premium IP service

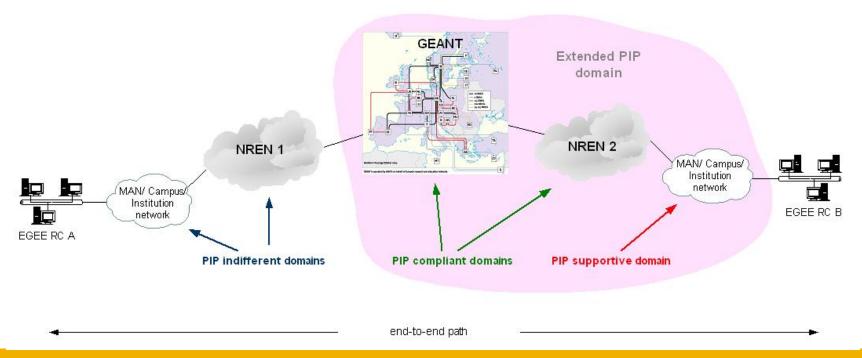

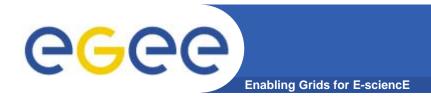

## **SLA** roadmap

- QoS experiment helps to validate the proposed model and process
  - Tests between pairs of EGEE sites:
    - Four EGEE sites involved: Lyon, Athens, Moscow, Paris
    - Five networks involved: GÉANT, GRnet, RbNet, Renater, RAP (Paris MAN)
    - Tackle the network heterogeneity in the Grid world
  - We tried to follow the whole process from configuring the testbed to establishing SLAs:
    - Contact with EGEE sites and NRENs (NOCs)
    - Gather information and issues before a possible introduction into production
- End-to-end SLA processing definition is underway
  - Based on the DSA2.2 model
  - Compliant with the provisioning model defined by SA2 and JRA4
  - To be used in the BAR context
- Revised SLAs in the 2<sup>nd</sup> year of EGEE (DSA2.3 for M22)
  - Improvement with the inputs from the experiment

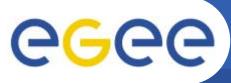

## **Network operational interface**

- Defines the interactions between the Global Grid User Support (GGUS) and the NREN NOCs:
  - SLA management (processing, installation, monitoring)
  - Trouble management (reporting, interactions)
  - Definition of procedures and information flows between NOCs and EGEE so as to:
    - Provide a consistent view of the EGEE network
    - Be able to evaluate network reliability and the quality of the services
- Creation of the "EGEE Network Operation Centre" (ENOC)
  - Support unit for all network-related issues in EGEE
  - Interface between EGEE and NREN NOCs
  - Progressive integration into GGUS
    - Single entry point for the support to the Grid users
  - Difficulties remain (trouble tickets normalization, languages...)
    - Cooperation with the NREN NOCs to address these

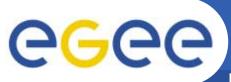

## **Troubleshooting workflow**

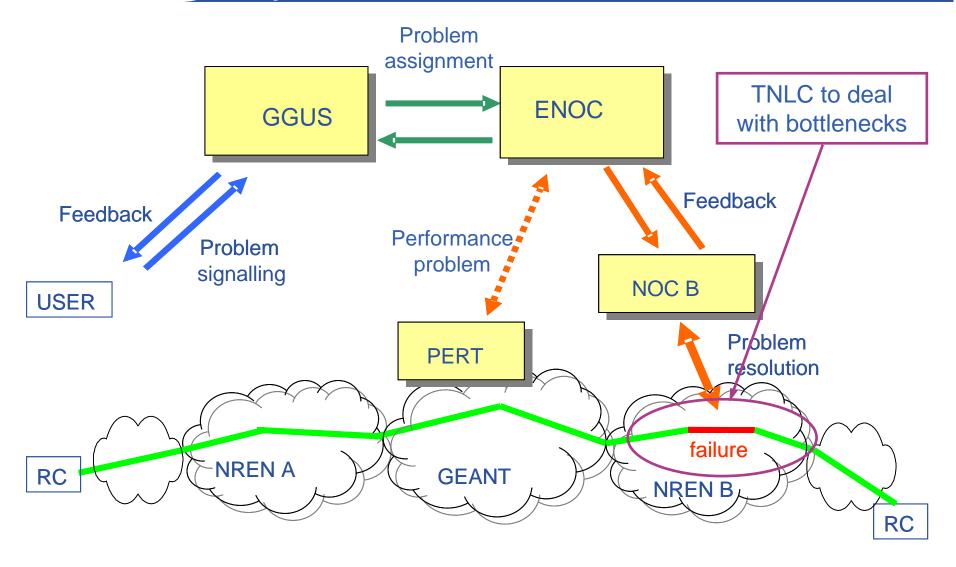

### **ENOC** trial

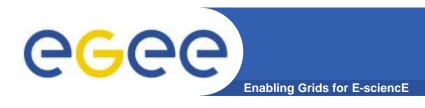

- A trial took place during the summer:
  - Two NRENs involved: GÉANT and Renater
- Aim:
  - Work with GGUS to integrate the ENOC in their workflow
  - Test the ENOC procedures defined in MSA2.3
  - Implement software to parse and filter Trouble-Ticket (TT) emails
- Early statistics from 5 July to 13 September:
  - About 1500 mails received (more than 600 per NREN, the rest from GGUS). This corresponds to about 450 unique TT (~200 per NREN)
- Next steps:
  - Test if "grid user" workflow scales with more NRENs (workload on the filter tool and on the ENOC people)
    - GARR is involved since the mid of November.
  - Extend workflow tests to encompass the whole procedure
  - Move to be really operational in March 2006
- Inputs for the extension of MSA2.3 (M22)

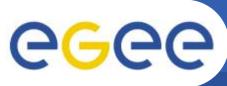

### **Grid sites connectivity information**

- To get an informational schema representing network infrastructure through the EGEE resource centres connectivity:
  - For network operational tasks (MSA2.3)
  - For end-to-end SLAs (DSA2.2)
- The schema accommodates:
  - Site information
  - Network connectivity
  - Network service information
- The aim is to implement this informational schema in the Grid Operation Centre Database (GOCDB)

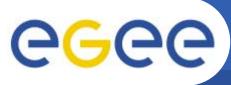

### **Network service provisioning model**

**Enabling Grids for E-science** 

- Definition of this model is key to promote the "Network" as a Grid resource
  - Convergence between the gLite reservation and allocation architecture (JRA1) and the GÉANT2/NRENs resource management architecture
  - JRA1, JRA4, SA2 are bringing their competences in this task

#### Status:

- GÉANT2 is currently defining the architecture of the reservation mechanisms:
  - Based on inter-domains SLAs
  - Prototype (with software signalling but manual configuration) due beginning of next year
- Ongoing work inside EGEE between involved activities:
  - To discuss integration in the whole gLite architecture
  - To glue GÉANT2 and gLite architectures in order to meet the application requirements.

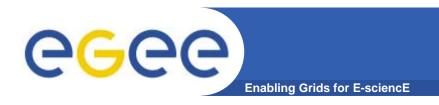

# JRA4: Network Services Development

- Standardising access to NPM across different domains.
  - GGF NM-WG recommendation is the selected basis for standardisation

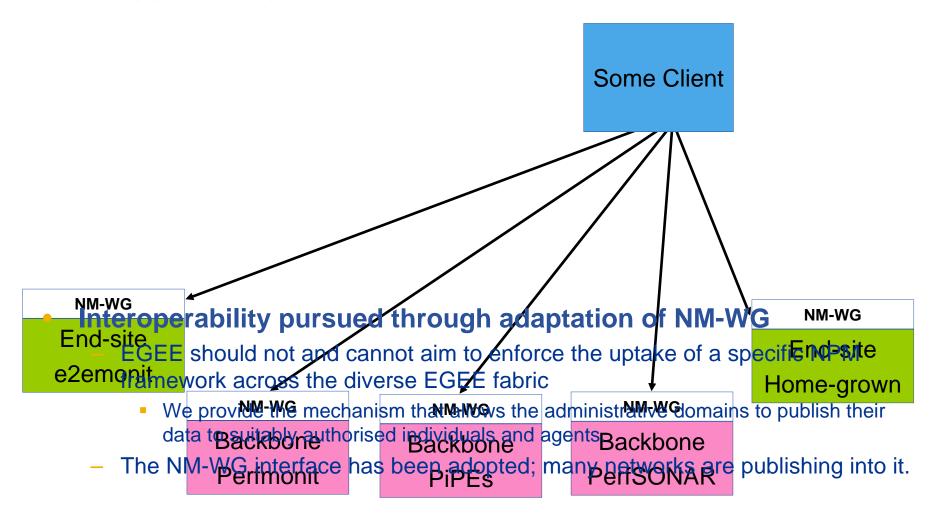

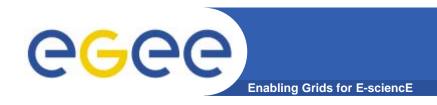

### **NPM Architecture**

 The currently deployed NPM client, services, and accessible frameworks (MJRA4.6)

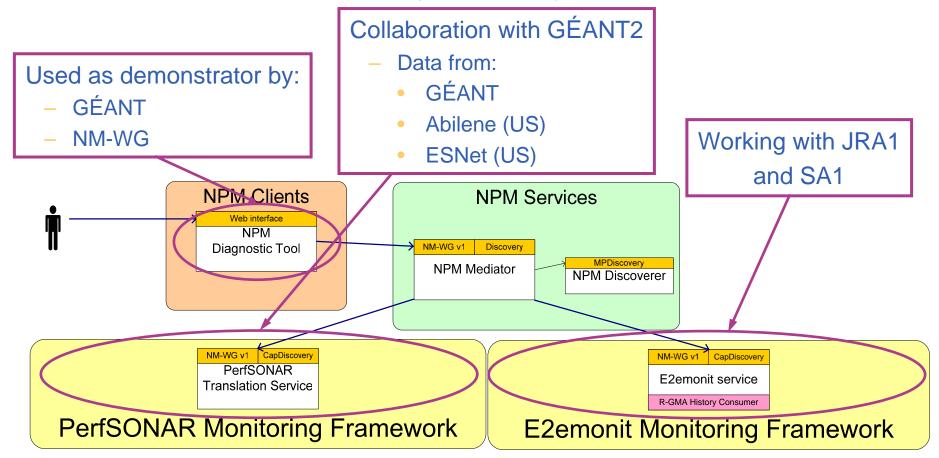

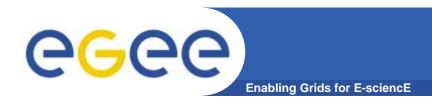

## NPM DT Scenario (1)

- Step 1: Access the NPM Diagnostic Tool.
  - The Diagnostic Tool can be accessed using a standard web browser, which users are individually authorised to use.
    - In the future, we plan to use VOMS for authorisation.
    - Please mail us for access!
  - The intended user is a NOC or CIC operator

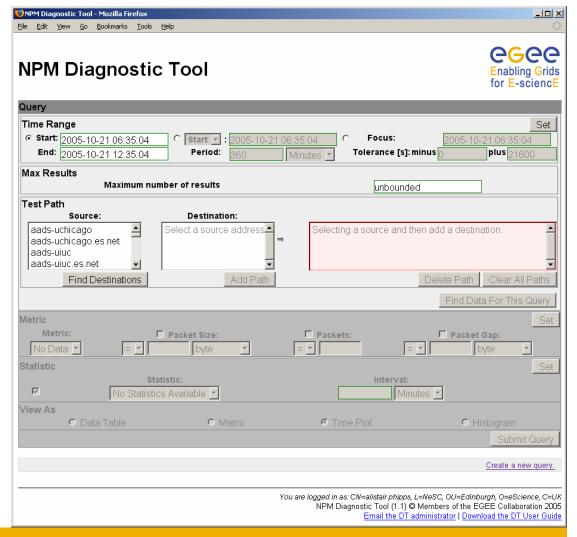

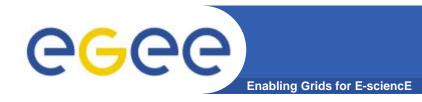

## NPM DT Scenario (2)

- Step 2: Select a Time.
  - The end-user does not have a specific time, but knows the problem occurred within the past two days.
  - The CIC-user enters the appropriate time range, specifying an End date/time of 2005-10-24 14:30:00 (the current time), and a period of 2 days.
  - The CIC-user presses the Set button to confirm and the alternate time range representations update.

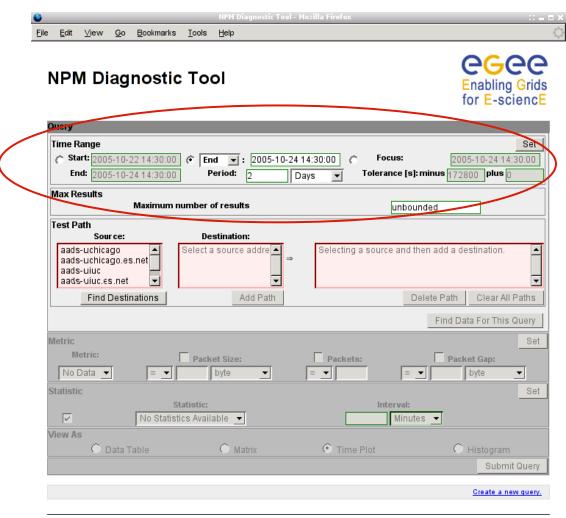

You are logged in as: CN=alistair phipps, L=NeSC, OU=Edinburgh, O=eScience, C=UK
NPM Diagnostic Tool (1.1) @ Members of the EGEE Collaboration 2005
Email the DT administrator | Download the DT User Guide

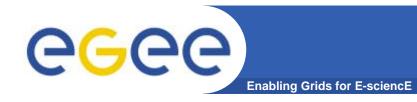

## NPM DT Scenario (3)

- Step 3: Select a Path.
  - The end-user experienced the problem between UEDIN and CNRS.
  - The CIC-user selects
     e2emonit sites at UEDIN
     and CNRS, adds the path
     and then selects "Find Data
     For This Query"
    - E2emonit, formerly known as EDG/WP7, is an end site-to-end site monitoring framework

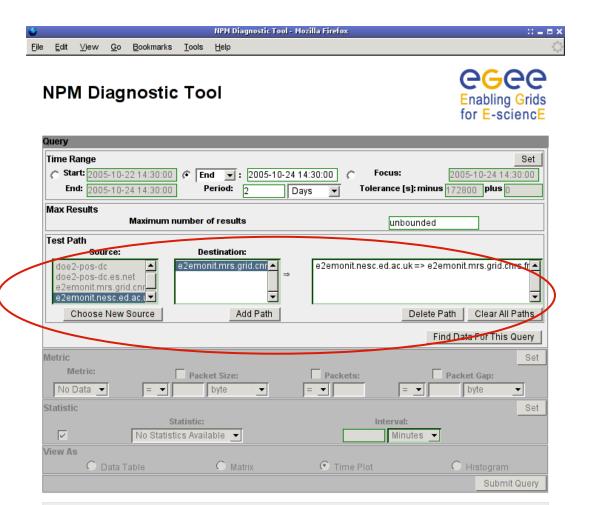

You are logged in as: CN-alistair phipps, L=NeSC, OU=Edinburgh, O=eScience, C=UK
NPM Diagnostic Tool (1.1) @ Members of the EGEE Collaboration 2005
Email the DT administrator | Download the DT User Guide

Create a new query.

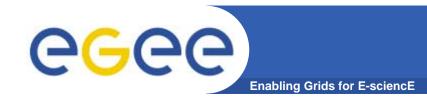

## NPM DT Scenario (4)

- Step 4: Select a Metric.
  - The end-user experienced throughput problems.
  - Although there are several possibly relevant metrics to choose from (and only those measured are available to select from), the CIC-user decides to look at the Achievable Bandwidth on the path.
  - Achievable Bandwidth is selected from the Metrics box and the Set button pressed to confirm.

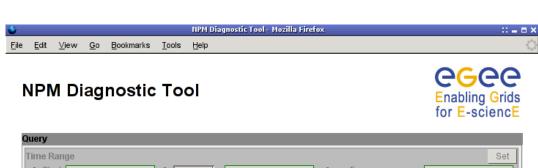

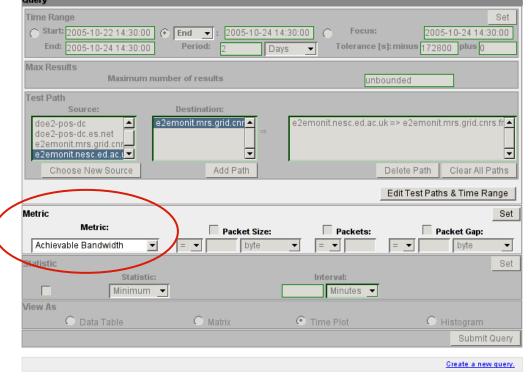

You are logged in as: CN=alistair phipps, L=NeSC, OU=Edinburgh, O=eScience, C=UK
NPM Diagnostic Tool (1.1) @ Members of the EGEE Collaboration 2005
Email the DT administrator | Download the DT User Guide

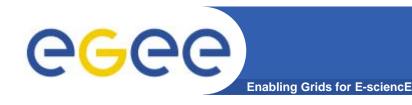

## NPM DT Scenario (5)

Step 5: Select a Statistic.

- Several types of statistical data are available, such as Minimum, Maximum, Mean.
- A particular interval can be applied to each, to provide, for example, an hourly mean over the past two days.
- The CIC-user just wants a general overview of measurements and elects to retrieve raw data (Statistic check-box not checked).

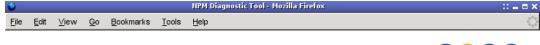

#### NPM Diagnostic Tool

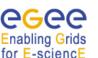

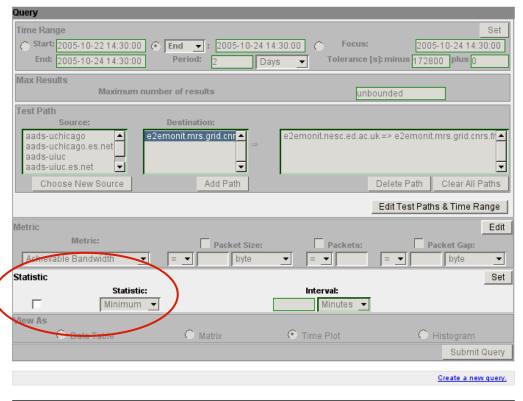

You are logged in as: CN=alistair phipps, L=NeSC, OU=Edinburgh, O=eScience, C=UK
NPM Diagnostic Tool (1.1) @ Members of the EGEE Collaboration 2005
Email the DT administrator | Download the DT User Guide

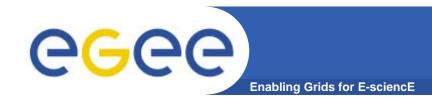

## NPM DT Scenario (6)

- Step 6: Select a View.
  - Currently Data Table and Time Plot views are available.
  - The CIC-user wants an overview of how the Achievable Bandwidth has changed over time, so selects the Time Plot.

Max Results

doe2-pos-dc

Metric

View As

doe2-pos-dc.es.net e2emonit.mrs.grid.cnr e2emonit.nesc.ed.ac.( •

Choose New Source

Metric:

C Data Table

Statistic:

nimum 🔻

Achievable Bandwidth

Maximum number of results

e2emonit.mrs.grid.cnr

Add Path

Packet Size:

Matrix

 The Query entry is complete, and the CIC-user selects Submit Query.

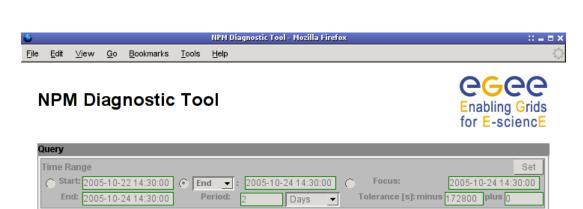

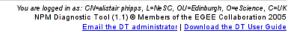

e2emonit.nesc.ed.ac.uk => e2emonit.mrs.grid.cnrs.fr 🔺

Packets:

Minutes ▼

Time Plot

Clear All Paths

Edit

Edit

Edit Test Paths & Time Range

Packet Gap:

Histogram

Submit Query

Create a new query.

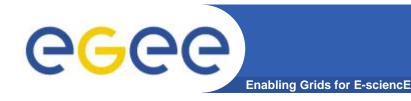

## NPM DT Scenario (7)

- Step 7: Examine results.
  - The results are plotted,
     with Time on the x-axis and
     Achievable Bandwidth on
     the y-axis.
  - The parameters used to gather measurements are shown here, showing that the iperf tool was used to gather the achievable bandwidth information.
  - These parameters can be useful in interpreting the results.

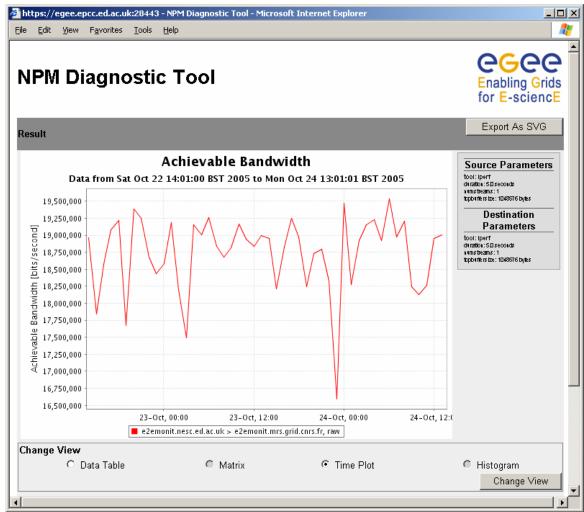

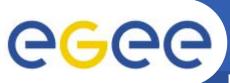

### **NPM Current developments**

**Enabling Grids for E-science** 

- JRA4 is currently working on a solution for resourcebrokering middleware (JRA1)
  - The proposed NPM Publisher:
    - pre-caches measurement data and allows requests to be answered almost instantly
    - provides a mapping from Compute Element/Storage Element address to Network Monitoring Point address.

EGEE SA1 to deploy e2emonit between CERN and the

LCG Tier 1 sites.

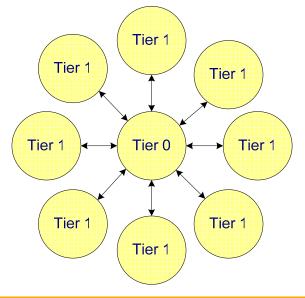

- To allow reservation of a network service between two end-points
  - Assuming underlying functionality from the network providers
- For EGEE-I the network service is "IP-Premium"
- Goal is to show first programmatic interface between EGEE and GÉANT

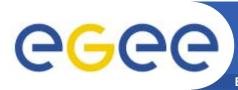

### **BAR End-to-End Architecture**

- Two-stage process (MJRA4.5):
  - Service Reservation
  - Service Activation

- Input from SA2, JRA1 and GÉANT2
- Published in IEEE Gridnets Conference

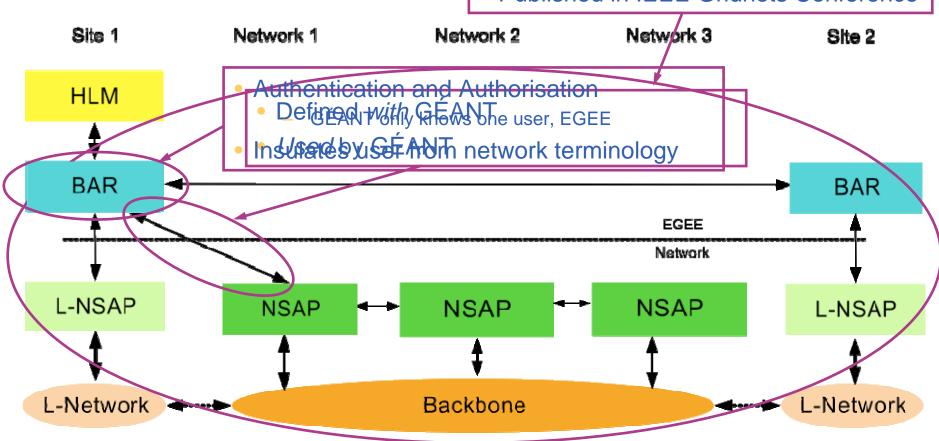

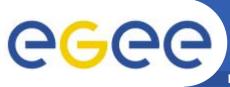

### **BAR Client Interface**

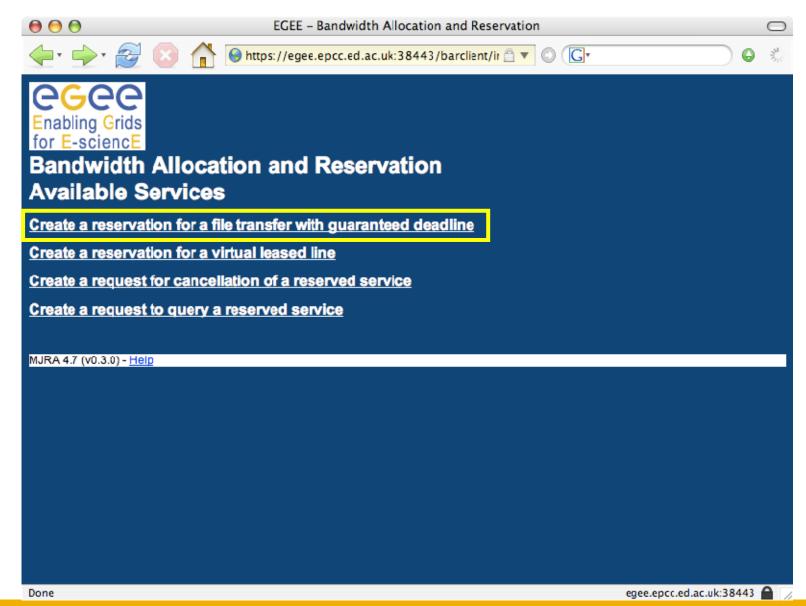

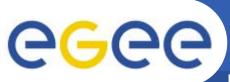

### Fill in Reservation Data

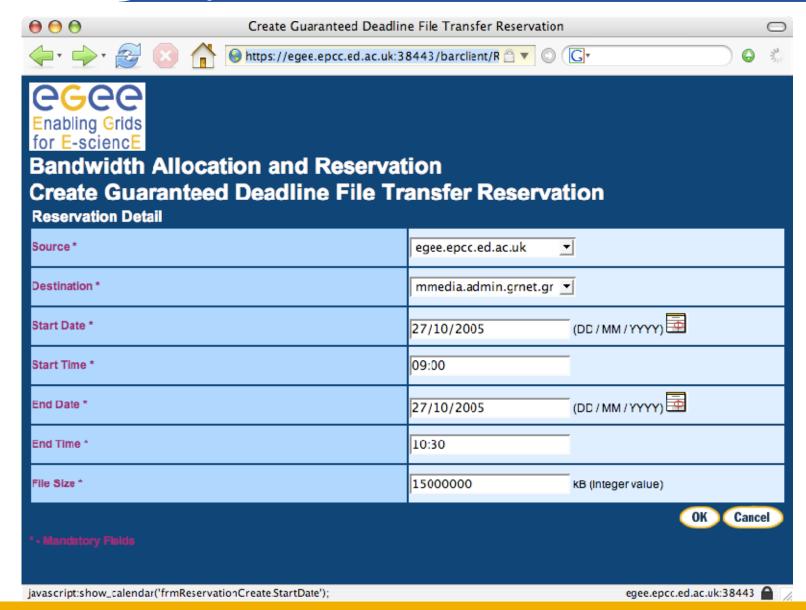

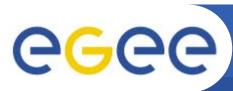

## File Transfer got Reserved

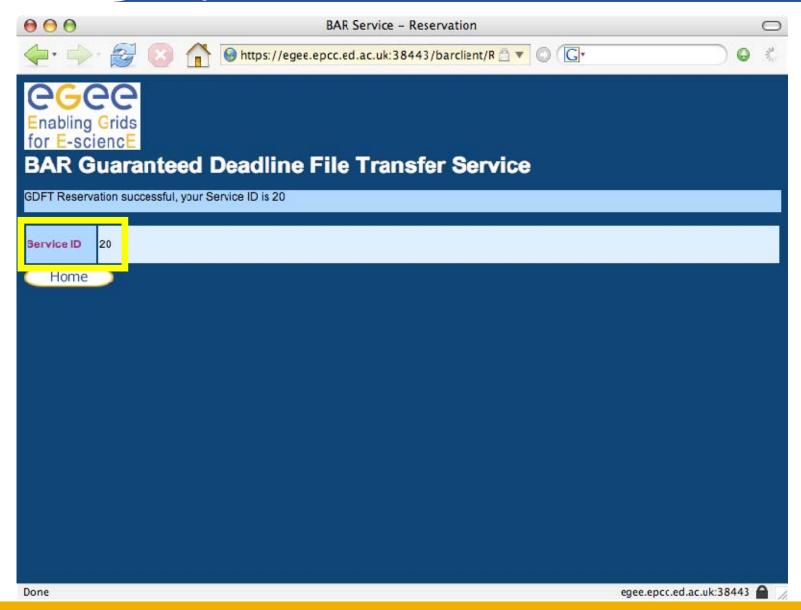

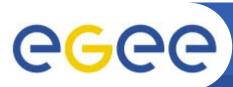

### **Queried Reservation Data**

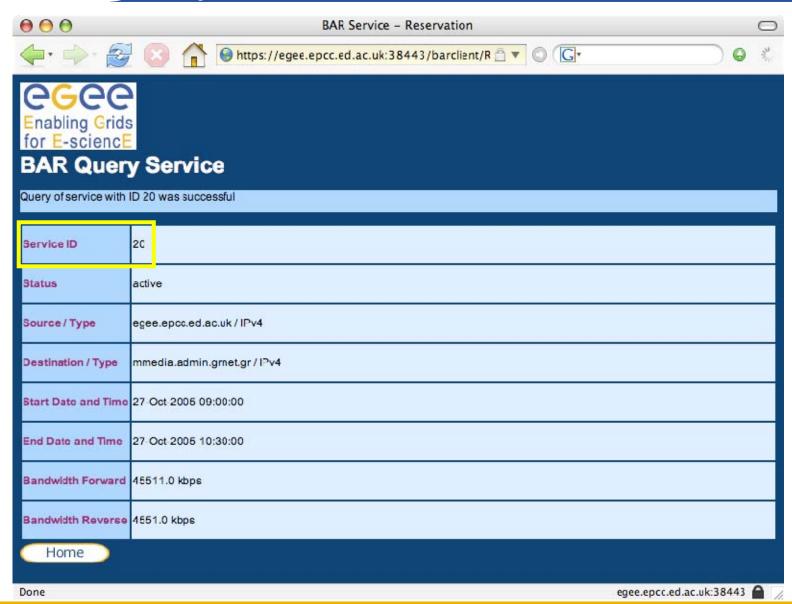

## **BAR Current Developments**

- Work on the interfaces for Service Activation
- Update the NSAP interfaces to reflect GÉANT2 changes
- Integrate with GÉANT2 NSAP!

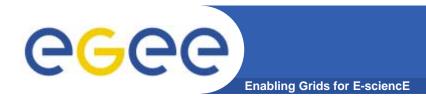

## IPv6 uptake

### Report on implications of IPv6 usage for EGEE Grid

- Both IP protocols will coexist for many years
  - Applications and middleware will have to live in the resulting "Dual stack" worldwide network
  - The emergence of new countries (India, China and Latin American) may accelerate IPv6 arrival
    - They are interested in Grid computing and perhaps gLite.
- gLite is not IPv6-enabled yet
  - Not a high priority to address
  - Future integration of IPv6 in EGEE should be the aim of a related project
- From a network point of view, including infrastructure deployment, services and programming, there is no obstacle to tackle integration of IPv6 in EGEE
  - Existing recommendations from international bodies (IETF, GGF) must be followed
  - Resources and experience from various activities need to team up
    - Development, integration, testing, operations

## **Network Activities Summary**

- Both activities running according to plan
- Set up roadmap to pursue SLAs with Network
- ENOC progressing towards integration with GGUS
- World-first NPM work:
  - Adopted and deployed by various networks
  - Interfacing with CICs and Middleware
- Gaining from and feeding back to GGF NM-WG
- BAR Architecture a practical solution, compatible with GÉANT2
- Established working relationship with GÉANT and the NRENs